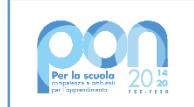

Ministero dell'Istruzione e del Merito

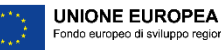

Ministero dell'Istruzione e del Merito

**ISTITUTO DI ISTRUZIONE SUPERIORE "J. TORRIANI" - ISTITUTO TECNICO - LICEO SCIENTIFICO** Via Seminario, 17/19 - 26100 CREMONA - Tel. 0372 28380 **ISTITUTO PROFESSIONALE – Sezione associata "ALA PONZONE CIMINO"** Via Gerolamo da Cremona, 23 - 26100 CREMONA - Tel. 0372 35179 **E-mail: cris004006@pec.istruzione.it, cris004006@istruzione.it - [www.iistorriani.it](http://www.iistorriani.it/)** C.F.: 80003100197 – Cod. Mecc.CRIS004006 - Sistema Certificato ISO 9001:2015 CSQA n. IT-144594-83471

## *PROGRAMMA SVOLTO A.S. 2023/2024*

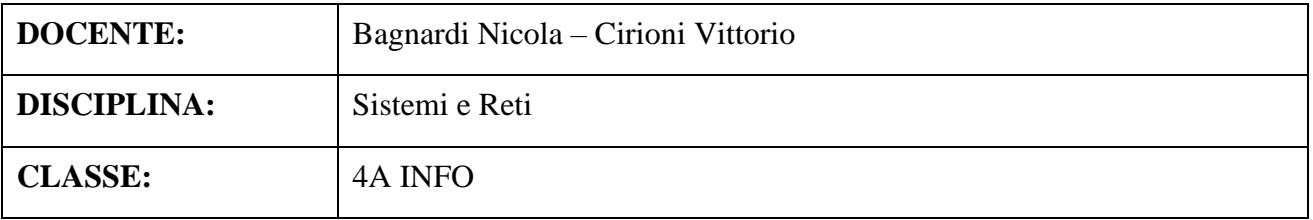

## **Per ogni Modulo svolto vengono indicati i relativi contenuti affrontati.**

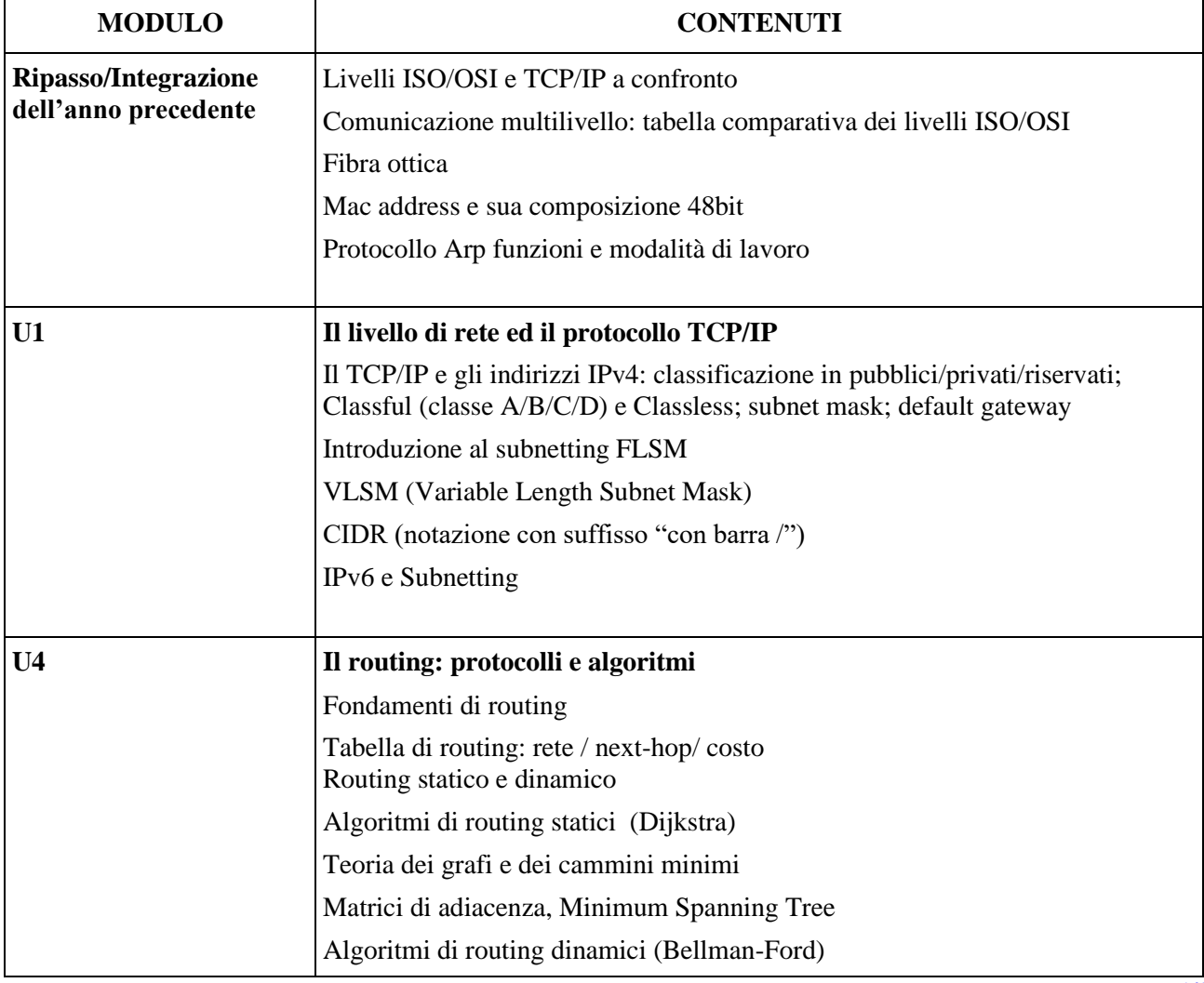

![](_page_1_Picture_186.jpeg)

Le unità e lezioni di teoria fanno riferimento al libro "Nuovo Sistemi e Reti" Volume 2 Autori Lo Russo-Bianchi Ed. Hoepli 2020

## **Il programma è stato visionato e approvato dai rappresentanti degli studenti della classe.**